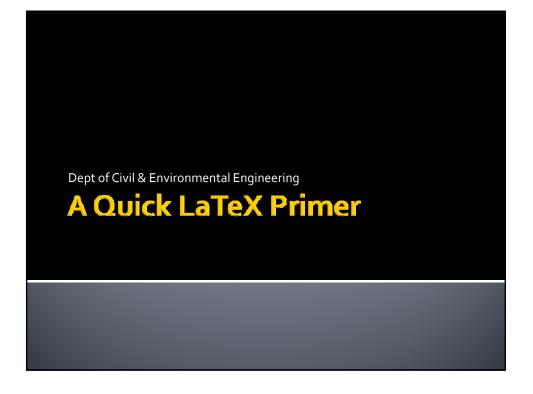

### LaTeX: What is it?

- LaTeX is essentially a markup language
  - You provide LaTeX with a text-based document that is part text, part code (kind of like a simple HTML)
  - LaTeX does all of the formatting, referencing, pagination, table of contents, etc. for your document through a compiler
  - Thousands of LaTeX packages allow you to customize the final appearance of your document

### LaTeX: the simplest document

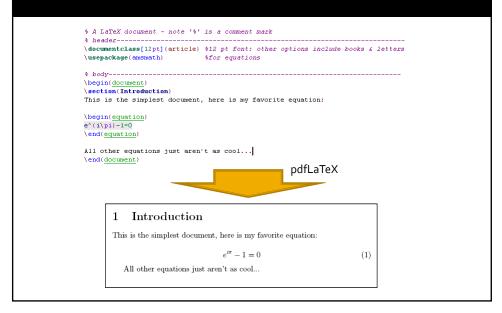

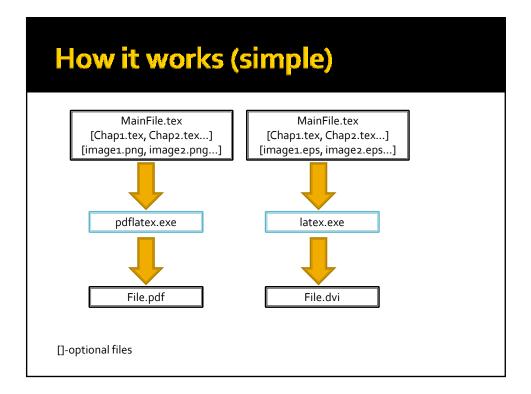

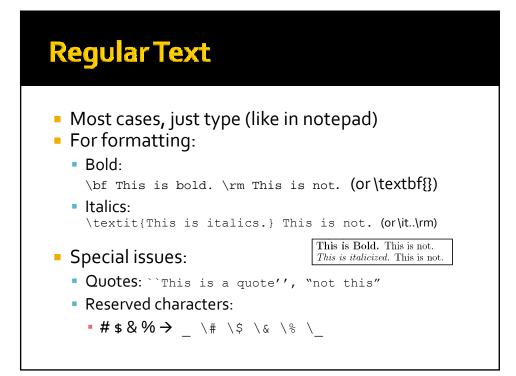

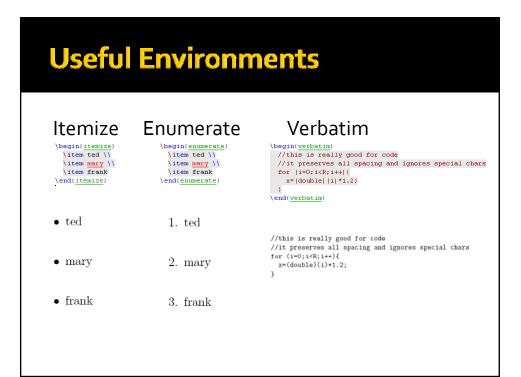

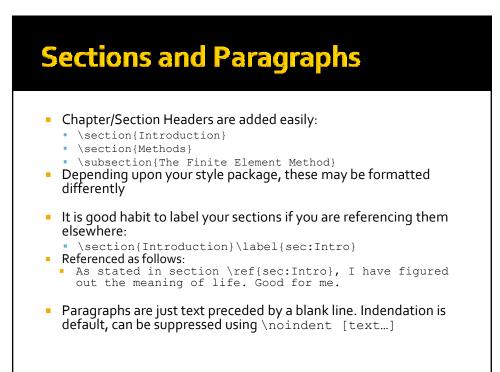

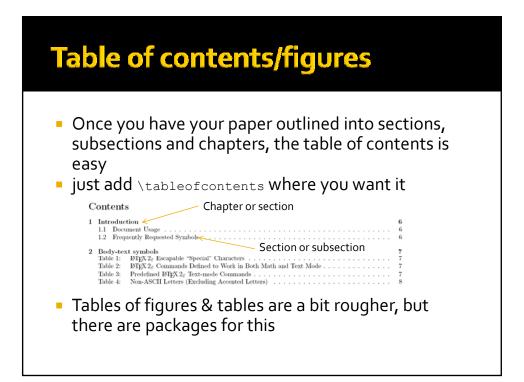

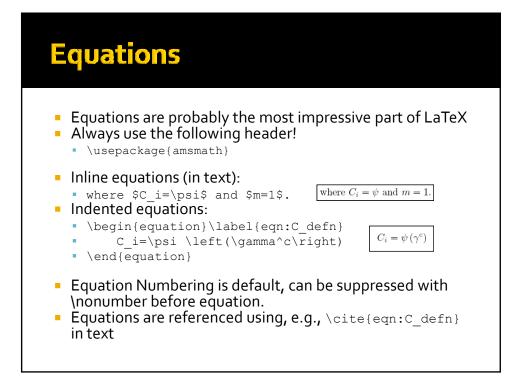

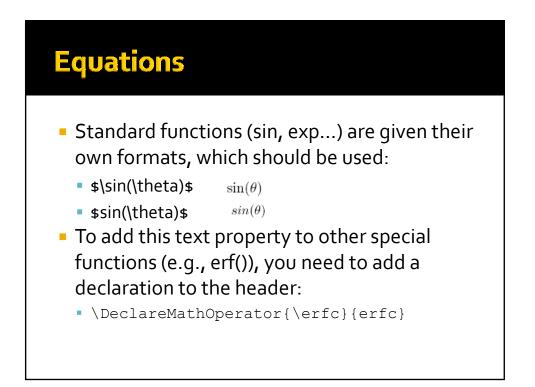

# C\_i subscript C<sub>i</sub> C^i superscript C<sup>i</sup> Curly braces are only used to group terms, and do not show up in equations H\_{specified} not H\_specified H\_specified H\_specified For parentheses, use \left( and right) (or left[ or \left\{ ...)

-these will adjust their size for the contents of the parenthesis

# **Equations: Characters**

| α<br>β<br>γ<br>δ<br>ε<br>ε<br>ζ<br>η | <pre>\alpha \beta \gamma \delta \epsilon \varepsilon \zeta \eta</pre> | θ<br>ϑ γ κ λ<br>μνξ | <pre>\theta \vartheta \gamma \kappa \lambda \mu \nu \xi</pre> | ο<br>π ϖ<br>ρ<br>ε<br>σ<br>ς | o<br>\pi<br>\varpi<br>\rho<br>\varrho<br>\sigma<br>\varsigma | τυφφχψω | <pre>\tau \upsilon \phi \varphi \chi \chi \psi \psi \omega</pre> |
|--------------------------------------|-----------------------------------------------------------------------|---------------------|---------------------------------------------------------------|------------------------------|--------------------------------------------------------------|---------|------------------------------------------------------------------|
| Γ<br>Δ<br>Θ                          | \Gamma<br>\Delta<br>\Theta                                            | х<br>Е<br>П         | ∖Lambda<br>∖Xi<br>∖Pi                                         | Σ<br>Υ<br>Φ                  | \Sigma<br>\Upsilon<br>\Phi                                   | Ψ<br>Ω  | \Psi<br>\Omega                                                   |

| Symbols | Latex Command |           |  |  |  |  |
|---------|---------------|-----------|--|--|--|--|
|         | Normal Mode   | Math Mode |  |  |  |  |
| õ       | \~{0}         | \tilde(o) |  |  |  |  |
| ό       | \'{0}         | \acute(o) |  |  |  |  |
| ô       | \^{0}         | \hat(o)   |  |  |  |  |
| ö       | \"(o)         | \ddot(o)  |  |  |  |  |
| ò       | \`(o)         | \grave(o) |  |  |  |  |
| 0       | \={0}         | \bar(o)   |  |  |  |  |
| 0       | \.{0}         | \dot(o)   |  |  |  |  |
| 0       | \u{o}         | \breve(o) |  |  |  |  |
| 0       | \v{o}         | \check(o) |  |  |  |  |
| 0       | \H{0}         |           |  |  |  |  |
| 00      | \t{00}        |           |  |  |  |  |
| 0       | \c(o)         |           |  |  |  |  |
| 0       | \d(o)         |           |  |  |  |  |
| ō       |               | \vec(o)   |  |  |  |  |
| Q       | \b{o}         |           |  |  |  |  |

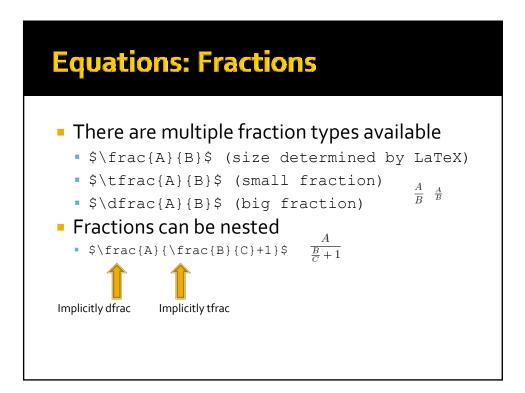

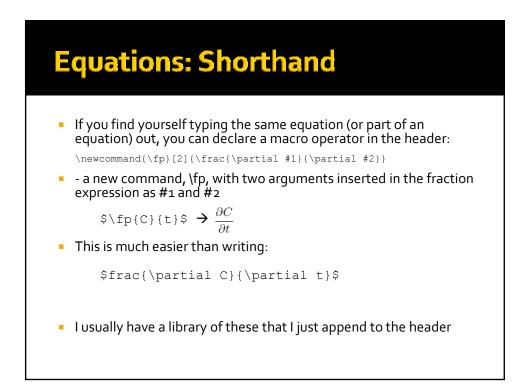

### **Including Images**

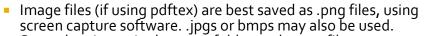

- Store the picture in the same folder as the .tex file
- The following header must be present: \usepackage[pdftex] {graphicx}

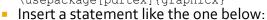

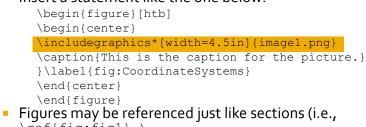

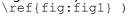

| Including Tables                                                                                                    |                     |         |              |        |       |        |        |               |  |
|----------------------------------------------------------------------------------------------------|---------------------|---------|--------------|--------|-------|--------|--------|---------------|--|
| inclouing rapies                                                                                                    |                     |         |              |        |       |        |        |               |  |
|                                                                                                    |                     |         |              |        |       |        |        |               |  |
|                                                                                                    |                     |         |              |        |       |        |        |               |  |
| \begin(table)[!ht]                                                                                                    |                     | I       |              |        |       | 1      |        |               |  |
| (begin(table)[int]                                                                                                    | enτ                 | ACM     | error        | UFD    | लाल   | CDFD   | GTOL   | HIGHFI        |  |
| \renewcommand(\tabcolsep)(0.35pc) % reduce column spacing                                                                   | m                   | mg/L    | 196          | mg/L   | 196   | mg/L   | %      | mg/L          |  |
| <pre>\renewcommand(\arraystretch)(1.1) * enlarge line spacing \begin(tabular)( r  cr cr cr c ) Alicement codes</pre>        | 11.9                | mg/ L   | <u></u> . 96 | mg/L   | 79    | mgtr   | 740    | mg/L          |  |
| (hline) ( r  er er er er er er er er er er er er                                                                            | 1                   | 97.179  | -0.48        | 96.865 | -0.80 | 97.119 | -0.54  | 97.645        |  |
| $\leq ACM$ s error s <u>UFD</u> s error s <u>CDFD</u> s error s <u>HIGHFD</u><br>ID s mg/L s [\%]~ s mg/L s [\%]~ s mg/L \\ |                     | 91 621  | -1.05        | ST 432 | -1.28 | 91.864 | -0.81  | <b>32.617</b> |  |
| The mg/h a [(s]" a mg/h a [(s]" a mg/h a [(s]" a mg/h ()<br>\hline                                                          |                     |         |              |        |       |        |        |               |  |
| 1 & 97.179 & -0.48 & 96.865 & -0.80 & 97.119 & -0.54 & 97.645                                                               | 1 3                 | \$7.029 | -1.09        | 86.189 | -1.96 | 87.044 | -0.96  | 87.909        |  |
| 2 & 91.621 & -1.08 & 91.432 & -1.28 & 91.864 & -0.81 & 92.617                                                               | Δ.                  |         |              |        |       |        |        |               |  |
| 3 & 87.029 & -1.00 & 86.189 & -1.96 & 87.044 & -0.98 & 87.909                                                               | 1 4                 | 82.115  | -0.66        | 80.033 | -3.18 | 81.753 | -1.10  | \$2.659       |  |
| 4 ε 82.115 ε -0.66 ε 80.033 ε -3.18 ε 81.753 ε -1.10 ε 82.659                                                               | Λ.                  |         |              | I      |       | I      |        | I             |  |
| 5 & 81.495 & -0.03 & 78.397 & -3.83 & 80.700 & -1.01 & 81.522                                                               | Λ                   |         |              |        |       |        |        |               |  |
| hline                                                                                                    |                     |         |              |        |       |        |        |               |  |
| 6 & 99.919 & -0.00 & 99.834 & -0.09 & 99.890 & -0.03 & <del>99.</del> 923                                                   | Λ.                  |         |              |        |       |        |        |               |  |
| 7 & 99.135 & 0.03 & 98.736 & -0.28 & 98.943 & -0.17 & 99.108 \                                                              |                     |         |              |        |       |        |        |               |  |
| 8 & 97.225 & 0.46 & 95.870 & -0.94 & 96.383 & -0.41 & 96.781 \\                                                             |                     |         |              |        |       |        |        |               |  |
| 9 & 94.565 & 2.51 & 89.931 & -2.51 & 91.634 & -0.67 & 92.248 \                                                              |                     |         | same         | e # of | sepa  | arator | rs (&) | )             |  |
| 10 & 93.018 & 22.25 & 74.517 & -2.07 & 81.646 & 7.30 & 76.091                                                               | 1                   |         |              |        |       |        |        |               |  |
| hline                                                                                                    |                     |         |              |        |       |        |        |               |  |
| 11 & 97.180 & -0.50 & 97.274 & -0.40 & 97.235 & -0.44 & 97.666                                                              | 77                  |         |              |        |       |        |        |               |  |
| 12 & 91.650 & -0.92 & 91.977 & -0.57 & 91.719 & -0.85 & 92.502                                                              | $\Delta \Delta = 0$ |         |              |        |       |        |        |               |  |
| 13 & 86.951 & -0.24 & 86.574 & -0.67 & 86.259 & -1.03 & 87.161                                                              | $\Lambda\Lambda$    |         |              |        |       |        |        |               |  |
| 14 & 83.331 & 3.86 & 79.289 & -1.18 & 79.396 & -1.05 & 80.235                                                               | Λ.                  |         |              |        |       |        |        |               |  |
| \end(tabular)                                                                                                    |                     |         |              |        |       |        |        |               |  |
| Caption(Steady-state concentrations of the ACM, UFD, CDFD and HIGHFD simulations, and their                                 |                     |         |              |        |       |        |        |               |  |
| relative deviation from the HIGHPD simulation results for the high dispersivity case                                        |                     |         |              |        |       |        |        |               |  |
| (\$\alpha 1\$=1,\$\alpha t\$=0.3].) \label(tab:Test1SteadyState)                                                            |                     |         |              |        |       |        |        |               |  |
| \end(table)                                                                                                    |                     |         |              |        |       |        |        |               |  |
|                                                                                                    |                     |         |              |        |       |        |        |               |  |

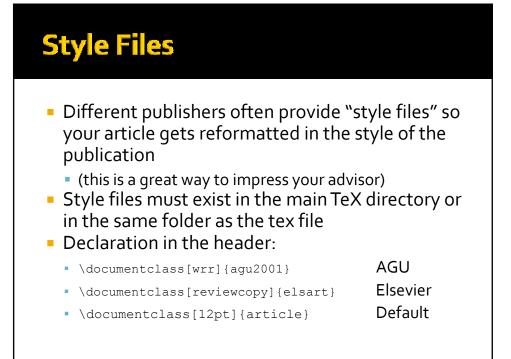

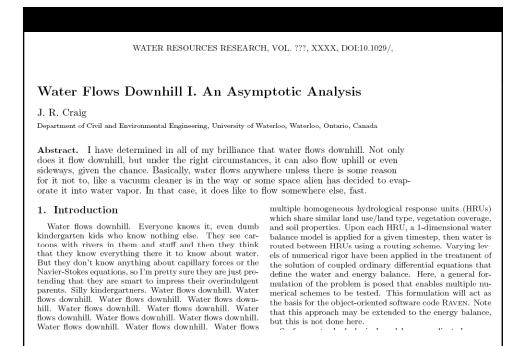

## **Bibliographies**

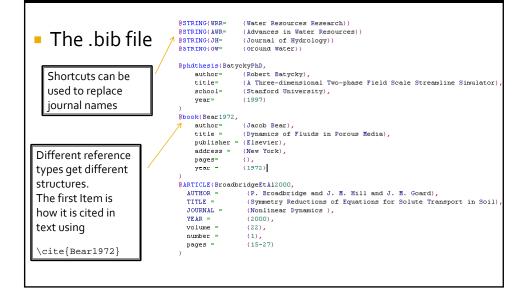

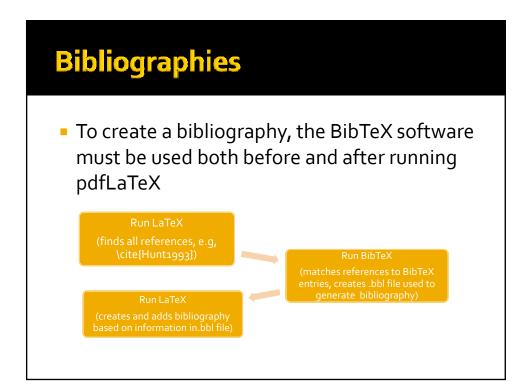

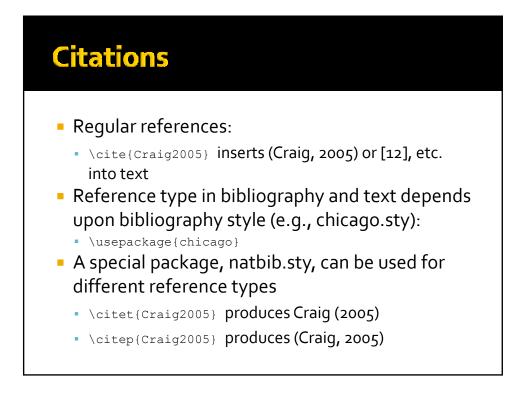

# Separating your document into multiple files

- WinEdt Allows you to create a "project" with a main file and a bunch of lesser files
- All you have to do to add each file is to add the following line in the "master" tex file
  - \include{Calibration}
  - (for file Calibration.tex in same directory)
- The file is treated as if it is just inserted in this spot

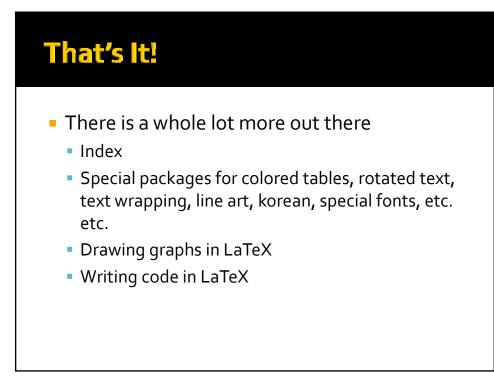

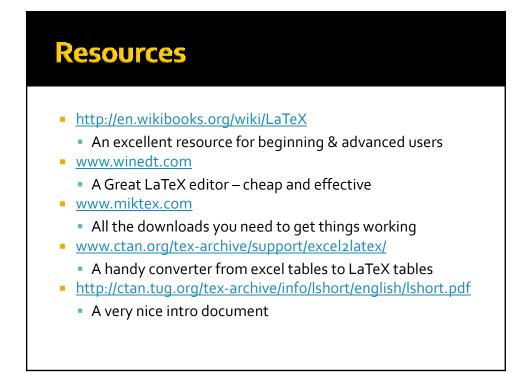